# ANALÝZA DAT V R Podmíněné příkazy a příkazy cyklů Tvorba funkcí

# 1 Podmíněné příkazy

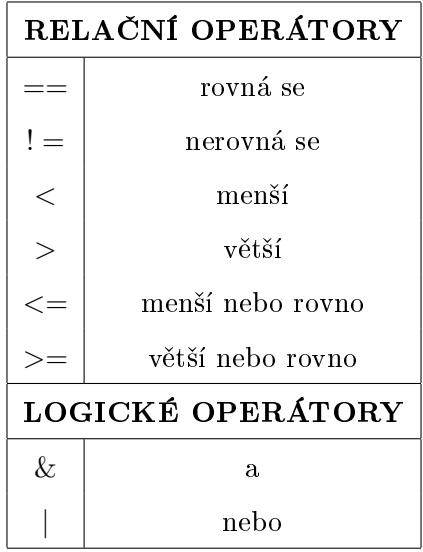

#### 1.1 if

- { syntaxe: if(podminka) {prikaz}
- je-li splněna podmínka podminka, pak se provede příkaz prikaz, v opačném případě se nic neprovede
- $I Je$  (v reálných číslech) definována druhá odmocnina čísla x?
	- $> x < 2$
	- $>$  if (x  $>=$  0) {"Druha odmocnina je definovana."}
	- [1] "Druha odmocnina je definovana."
	- $> x < -5$
	- $>$  if  $(x > = 0)$  {"Druha odmocnina je definovana."}
- nelze použít na vektor (a ani žádné následující podmíněné příkazy)

## 1.2 if else

{ syntaxe: if(podminka) {prikaz1} else {prikaz2}

- $-$  je-li splněna podmínka podminka, pak se provede příkaz prikaz1, v opačném případě se provede příkaz prikaz2
- $I Je$  (v reálných číslech) definována druhá odmocnina čísla x?
	- $> x < 2$
	- > if (x >= 0) {"Druha odmocnina je definovana."} else {"Druha odmocnina neni definovana."} [1] "Druha odmocnina je definovana."
	- $> x < -5$
	- > if (x >= 0) {"Druha odmocnina je definovana."} else {"Druha odmocnina neni definovana."}
	- [1] "Druha odmocnina neni definovana."

#### 1.3 ifelse

- { alternativa k if else pøíkazu
- { syntaxe: ifelse(podminka, prikaz1, prikaz2)
- $-$  je-li splněna podmínka podminka, pak se provede příkaz prikaz $1$ , v opačném případě se provede příkaz prikaz2
- $I Je$  (v reálných číslech) definována druhá odmocnina čísla x?  $> x < -2$ > ifelse(x >= 0, "Druha odmocnina je definovana.", "Druha odmocnina neni definovana."} [1] "Druha odmocnina je definovana."  $> x < -5$ > ifelse( $x$  >= 0, "Druha odmocnina je definovana.", "Druha odmocnina neni definovana."} [1] "Druha odmocnina neni definovana."

1.4 if else if else ... else

- pokud rozlišujeme více než dva stavy
- syntaxe:

```
if (podminka1) {prikaz1} else if
(podminka2) {prikaz2} else if
(podminka3) {prikaz3} else if
.
.
:<br>:
else {prikazk}
```
- $-$ je-li splněna podmínka podminka1, pak se provede příkaz prikaz1, je-li splněna podmínka podminka2, pak se provede příkaz prikaz2, atd., není-li splněna ani jedna z uvedených podmínek, provede se příkaz prikazk
- $=$  Je číslo x kladné, záporné, nebo nula?
	- $> x < -0.2$
	- > if (x > 0) {"Kladne cislo."} else if
	- + (x < 0) {"Zaporne cislo."} else
	- + {"Nula."}
	- [1] "Zaporne cislo."

## 2 Příkazy cyklů

{ pro opakované provedení pøíkazù

#### 2.1 for

- { pou¾íváme, pokud víme poèet opakování
- $-$  syntaxe: for (promenna in rozsah) {prikazy}
	- promenna ... indexační proměnná
	- rozsah ... hodnoty proměnné promenna (zpravidla vektor)

prikazy ... posloupnost příkazů, které mají být vykonány; ve složených závorkách; odděleny středníkem nebo každý příkaz na jeden řádek (doporučeno)

- vytištění hodnoty pomocí příkazu print()
- { Urèete druhé mocniny pøirozených èísel od 1 do 10. > for (i in 1:10)  $\{print(i * i) \}$

## 2.2 while

- { pou¾íváme, pokud nevíme poèet opakování závisí na jisté podmínce
- $=$  syntaxe: while (podminka) {prikazy}
- dokud je splněna podmínka podminka, provádějí se příkazy prikazy
- $=$  Vypište takové druhé mocniny přirozených čísel, které jsou menší než 650.
	- $> i < -1$

```
> while (i**2 < 650) {print(i**2); i <- i+1}
```
#### 2.3 repeat

{ alternativa k while

- { pro ukonèení se pou¾ívá pøíkaz break, kde v závorce je uvedena ukonèovací podmínka
- syntaxe:

repeat {prikazy

- if (podminka) {break}}
- dokud není splněna podmínka podminka, provádějí se příkazy prikazy
- <sup>-</sup> Vypište takové druhé mocniny přirozených čísel, které jsou menší než 650.
	- $> i < -1$ > repeat {print(i\*\*2)  $+ i < - i + 1$ + if (i\*\*2>=650) {break}

Poznámka: For cyklus lze obejít použitím funkcí apply(), lapply(), sapply() a tapply(). apply() se používá pro vektory, matice a pole a tato funkce má tři argumenty: první je název struktury, druhý je určení, jak se aplikuje (u matic může být po řádcích (1) a po sloupcích (2), u polí další dimenze), třetí je název aplikované funkce. Pro seznam se používají funkce lapply() a sapply() (první argument je název seznamu, druhý je aplikovaná funkce). Pro datovou tabulku se používá tapply().

## 3 Tvorba funkcí

{ v R mo¾nost vytváøet vlastní funkce

{ syntaxe funkce je v¾dy ve tvaru

nazev  $\leftarrow$  function(arg1, arg2, ...){telo}

- nazev ... název funkce (vyhýbat se názvům již existujících funkcí)
- arg1, arg2 ... posloupnost vstupních hodnot, odděleny čárkou

telo ... posloupnost příkazů, které mají být vykonány; ve složených závorkách; odděleny středníkem nebo každý příkaz na jeden řádek (doporučeno)

- ${\rm -}$  funkce lze psát rovnou do konzole nebo ji lze vytvořit v editoru, tj. File  $\rightarrow$  New File  $\rightarrow$  R Script
- { výstupní hodnota je vrácena pomocí pøíkazu return()
- ${\it Vytvo\check rte funkci pro výpočet objemu kvádru, jsou-li zadány délky stran a, b, c.}$ 
	- > kvadr.objem <- function(a,b,c){
	- $+$  V  $<-$  a\*b\*c
	- + return(V)}
- { pokud je výstupních hodnot více, je potøeba sdru¾it tyto hodnoty do seznamu, tj. return(list=c(...))
- ${\cal V}$  Vytvořte funkci pro výpočet objemu a povrchu kvádru, jsou-li zadány délky stran a, b, c.
	- > kvadr <- function(a,b,c){
	- $+$  V  $<-$  a\*b\*c
	- + S <- 2\*(a\*b+b\*c+a\*c)
	- + return(list=c(objem=V,povrch=S))}
- { zapsáním názvu funkce do konzole je vypsána denice funkce
	- > kvadr
- { zapsáním názvu funkce do konzole vèetnì konkrétních vstupních hodnot v závorce je vypsán výsledek/výsledky funkce
	- $> k \text{vadr}(4, 8, 3)$
- { pokud je vytvoøena funkce v editoru, je potøeba ji ulo¾it jako soubor s pøíponou .R a následnì spustit pomocí příkazu source(), kde v závorce je uveden název funkce v uvozovkách (POZOR! Nejprve je potřeba nastavit správný adresář.)
- $=$  příkaz warning()vytiskne upozorňující hlášku
	- > kvadr <- function(a,b,c){
	- $+$  V  $<-$  a\*b\*c
	- + S <- 2\*(a\*b+b\*c+a\*c)
	- + warning("Delky stran museji byt kladna cisla!")
	- + return(list=c(objem=V,povrch=S))}
- ${ -}$  příkaz stop() zastaví provádění příkazů a vytiskne chybovou hlášku, když je splněna podmínka

```
> kvadr <- function(a,b,c){
```

```
+ if (a<=0 | b<=0 | c<=0) stop("Delky stran museji byt kladna cisla!") else
```

```
+ V < -a *b *c
```

```
+ S < - 2*(a*b+b*c+a*c)
```

```
+ return(list=c(objem=V,povrch=S))}
```
#### Příklad 1

Napište funkci, která pro libovolný vstupní vektor vrátí průměr, směrodatnou odchylku a rozpětí. Nepoužívejte žádné implementované statistické funkce typu mean() apod.!

#### Příklad 2

Napište funkci, která pro libovolný vstupní vektor vrátí variační koeficient. Uvědomte si, pro které hodnoty má smysl počítat variační koeficient a ošetřete to během definování funkce!

#### Příklad 3

Napište funkci, která pro libovolný vstupní vektor vrátí počet čísel dělitelných 3. Ošetřete, aby na vstupu byla jen přirozená čísla!

## Příklad 4

Napište funkci, která pro libovolnou vstupní hodnotu vrátí její dělitele. Ošetřete, aby na vstupu bylo jen přirozené číslo!